## **Nostalgia**

## Or how to use QtQuick to give second life to the games of the past

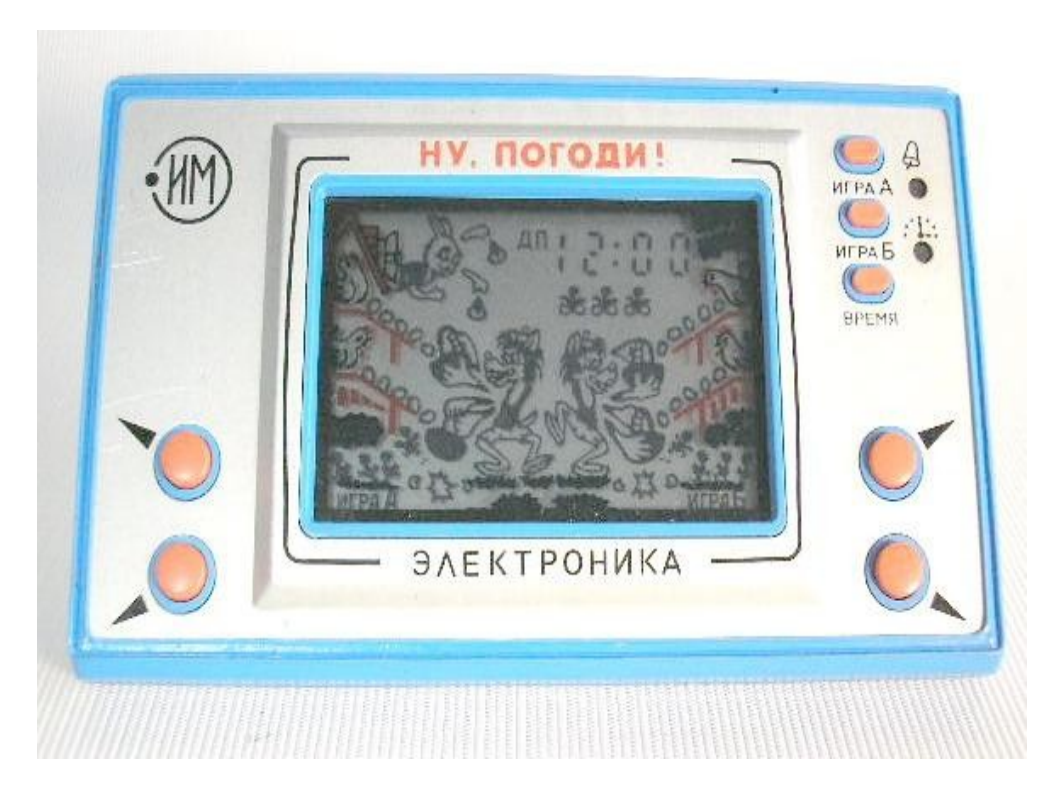

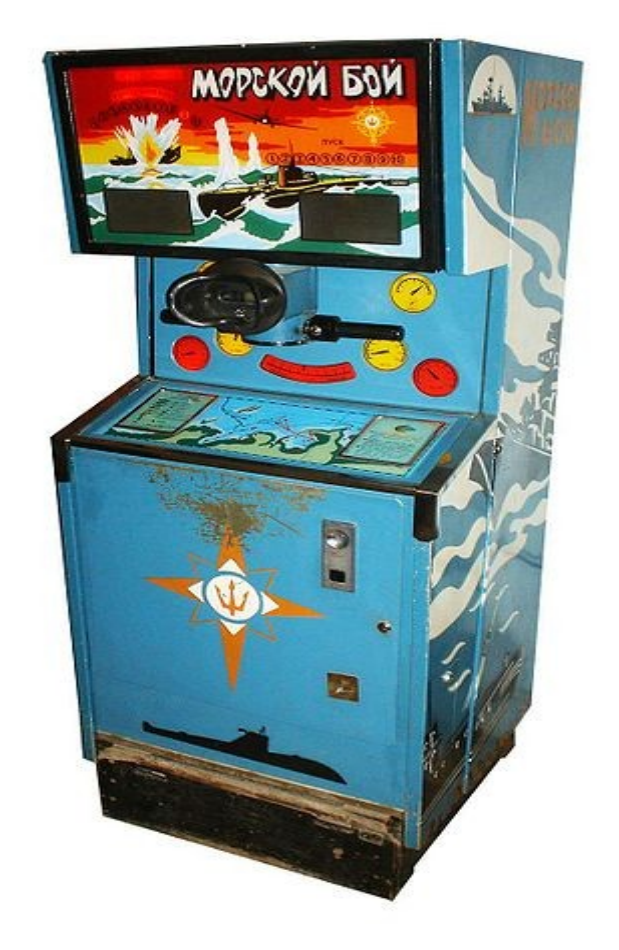

## Mobile Versions

- <http://projects.forum.nokia.com/icthub>
- Enjoy stylized graphics and sounds!

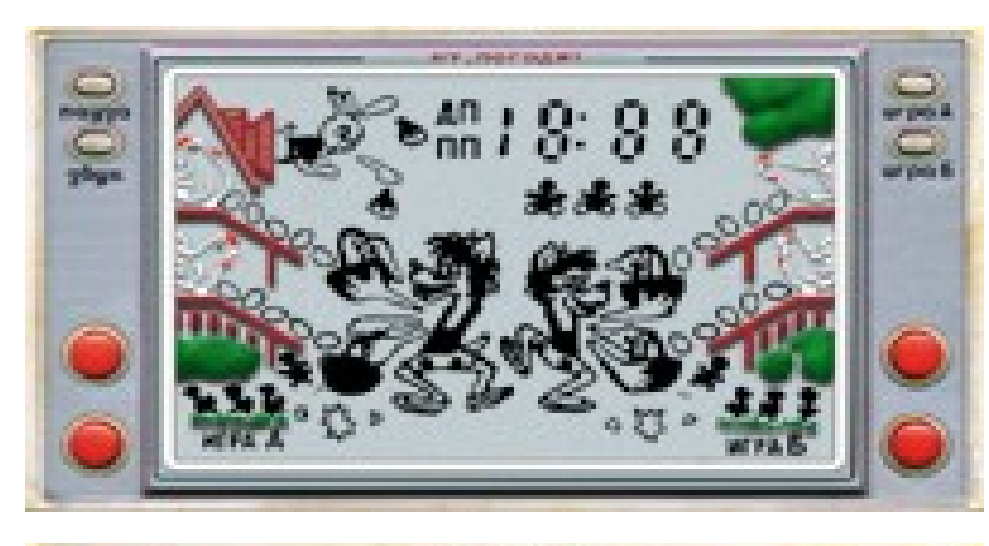

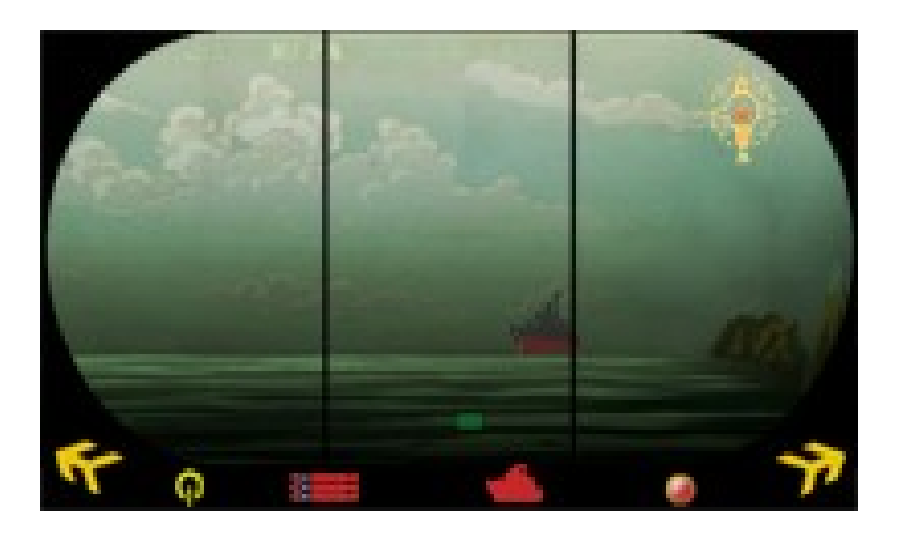

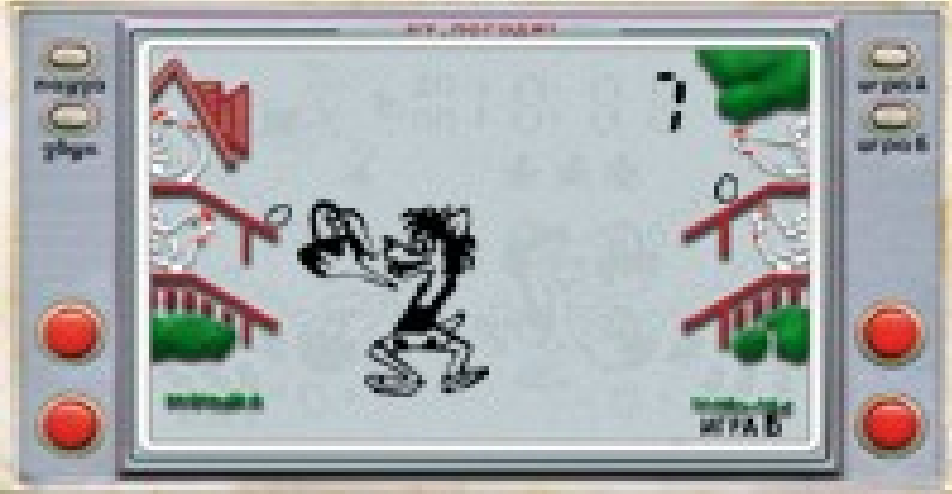

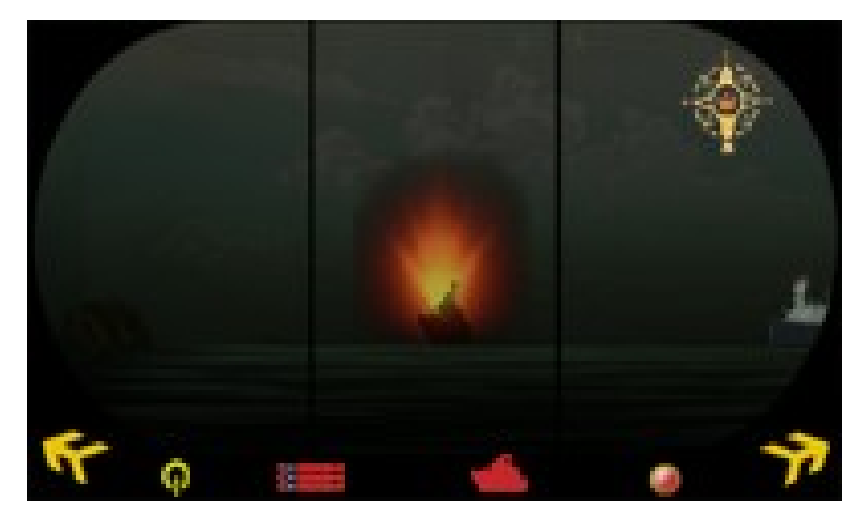